## Google Home™ **UnitTest #411**

# **ImportError: No module named appengine.ext**

2018/08/04 20:56 - @mizo0203

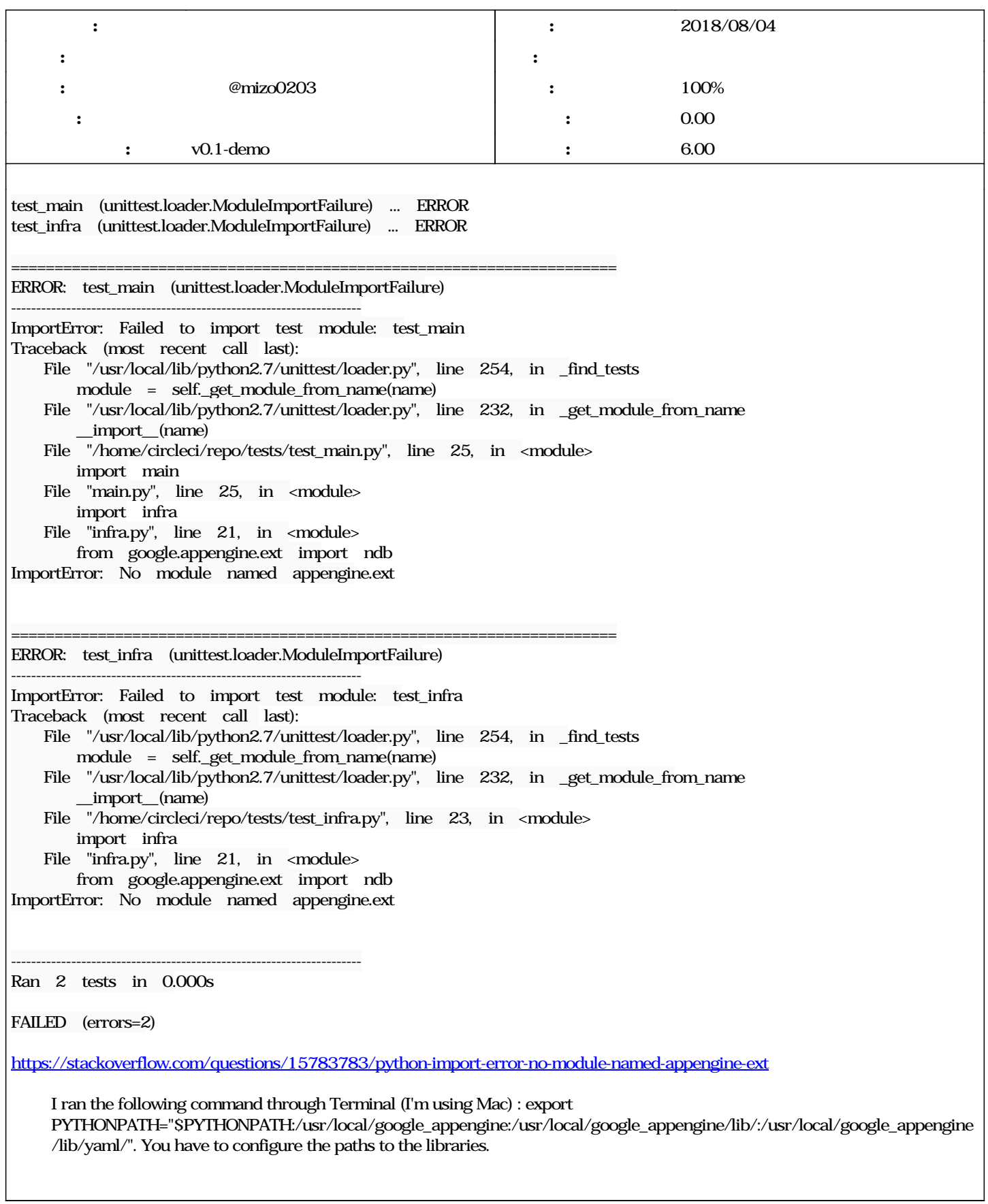

 $\overline{1}$ 

## **リビジョン 2234a20e - 2018/08/04 21:05 - みぞ @mizo0203**

chore(.circleci/config.yml): Add Environment variable 'PYTHONPATH'. fix #411 @6.0h

## #1 - 2018/08/04 21:05 - **@rednizo\_info**

Commit: 2234a20e806675dc98dba148c06e92f6b2777bdc <https://github.com/mizo0203/google-home-shiritori/commit/2234a20e806675dc98dba148c06e92f6b2777bdc> Author: @CrazyBeatCoder [mizo0203@mizo0203.com](mailto:mizo0203@mizo0203.com) Date: 2018-08-04 (Sat, 04 Aug 2018)

Log Message:

chore(.circleci/config.yml): Add Environment variable ' PYTHONPATH'. fix [#411](https://mizo0203.com/issues/411) @6.0h

### #2-2018/08/04 21:05 - @mizo0203

*- ステータス を 新規 から 解決 に変更*

*- 進捗率 を 0 から 80 に変更*

github|2234a20e806675dc98dba148c06e92f6b2777bdc

## #3 - 2018/09/27 10:12 - @mizo0203

*- 対象バージョン を v0.1-demo にセット*

*- ステータス を 解決 から 完了 に変更*

### **#4 - 2018/10/06 23:53 - a a**

*- 進捗率 を 80 から 100 に変更*